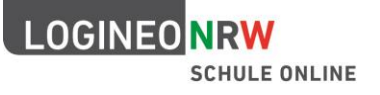

# **Checkliste** Zur Beantragung von LOGINEO NRW für Schulen

**ACHTUNG:** Unterlagen, die zur Beauftragung von LOGINEO NRW an den zuständigen Schulträger weitergeleitet werden müssen, sind mit **\*** oder **\*\*** gekennzeichnet.

Unterlagen mit **\*\*** sind nur bei Beauftragung der Nutzung durch Schülerinnen und Schüler erforderlich.

LOGINEO NRW kann **nur dann** vom Schulträger für das Schulpersonal beantragt und für Schülerinnen und Schüler beauftragt werden, wenn alle Unterlagen ("Antrag Schulpersonal<sup>\*</sup>" und/oder "Antrag Schülerinnen und Schüler<sup>\*\*</sup>" sowie "Vereinbarung über die *Datenverarbeitung im Auftrag\**") vorliegen.

**Darüber hinaus muss** der Schulträger eine "*Kooperationsvereinbarung über den Betrieb von LOGINEO NRW für Schülerinnen und Schüler\*\**" mit dem Kommunalen Rechenzentrum Niederrhein (KRZN) treffen. Die Schulleitung muss die Vorabkontrolle des "Verfahrensverzeichnisses" durch die Behördlichen Datenschutzbeauftragten abwarten, bevor Echtdaten in LOGINEO NRW importiert werden dürfen!

Die Informationen und Materialien sind thematisch nach folgenden Bereichen sortiert:

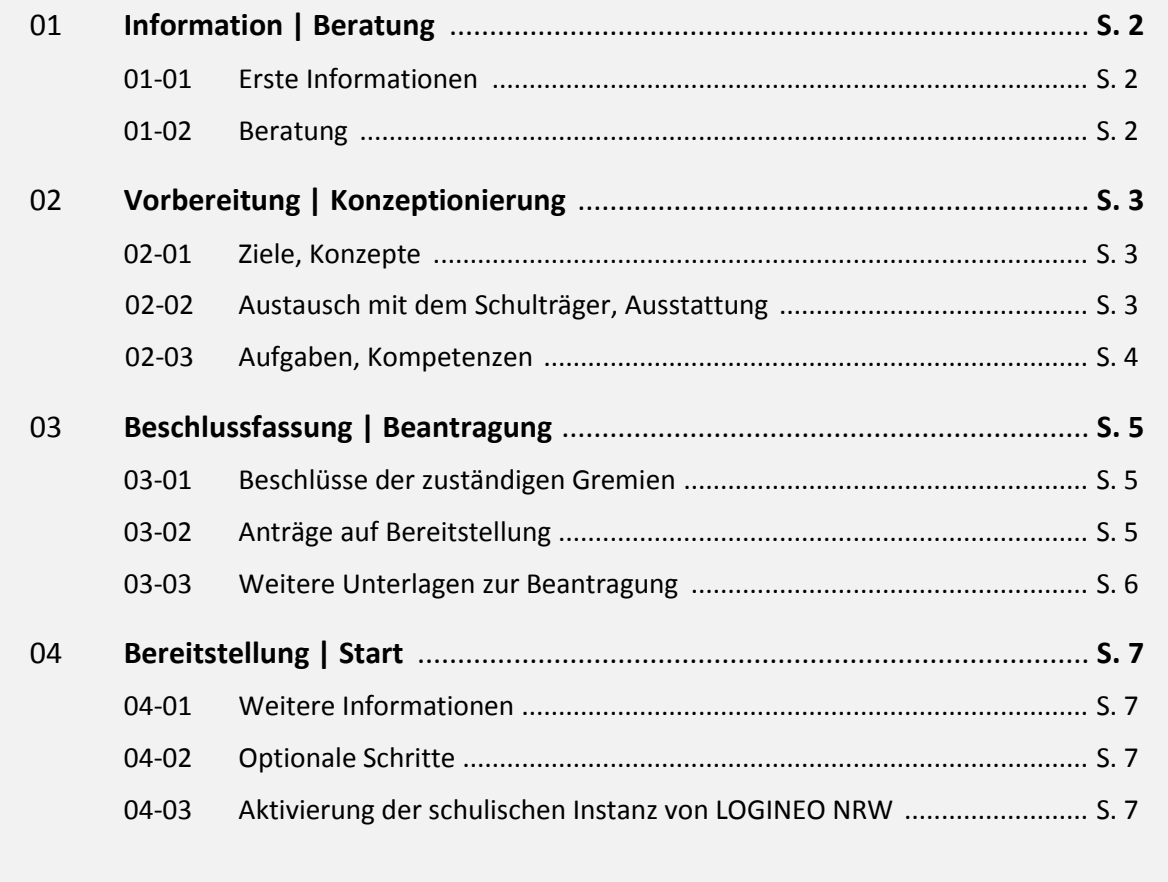

#### Anmerkung:

*Links* innerhalb der Checkliste führen entweder direkt auf die Webseiten oder zu den pdf-Dokumente auf den Seiten der Medienberatung NRW.

Viel Erfolg wünscht das LOGINEO NRW – Team

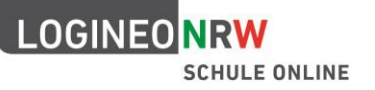

#### **01 Information | Beratung**

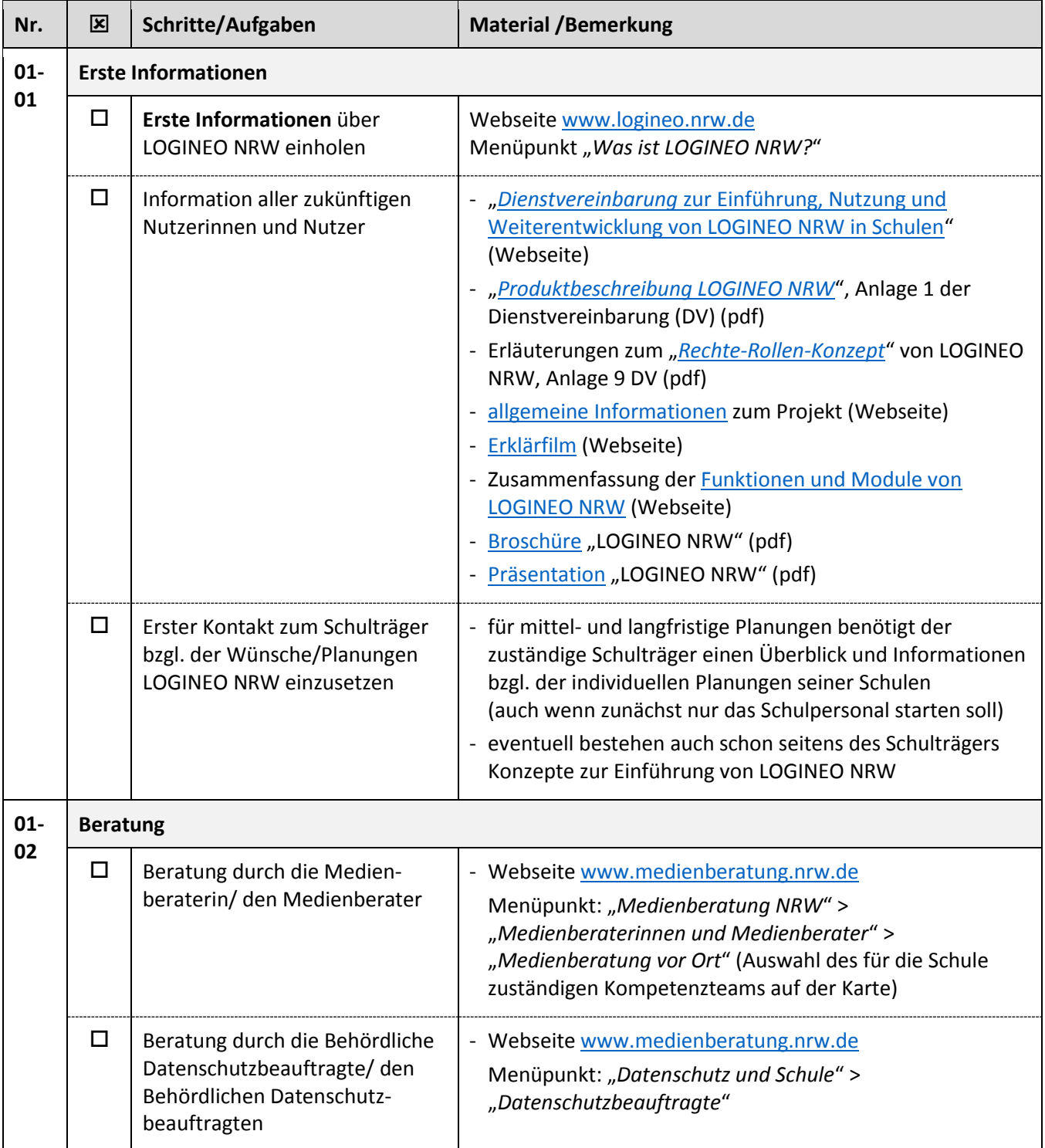

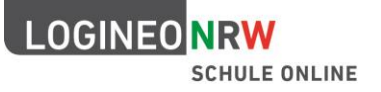

# 02 Vorbereitung |Konzeptionierung

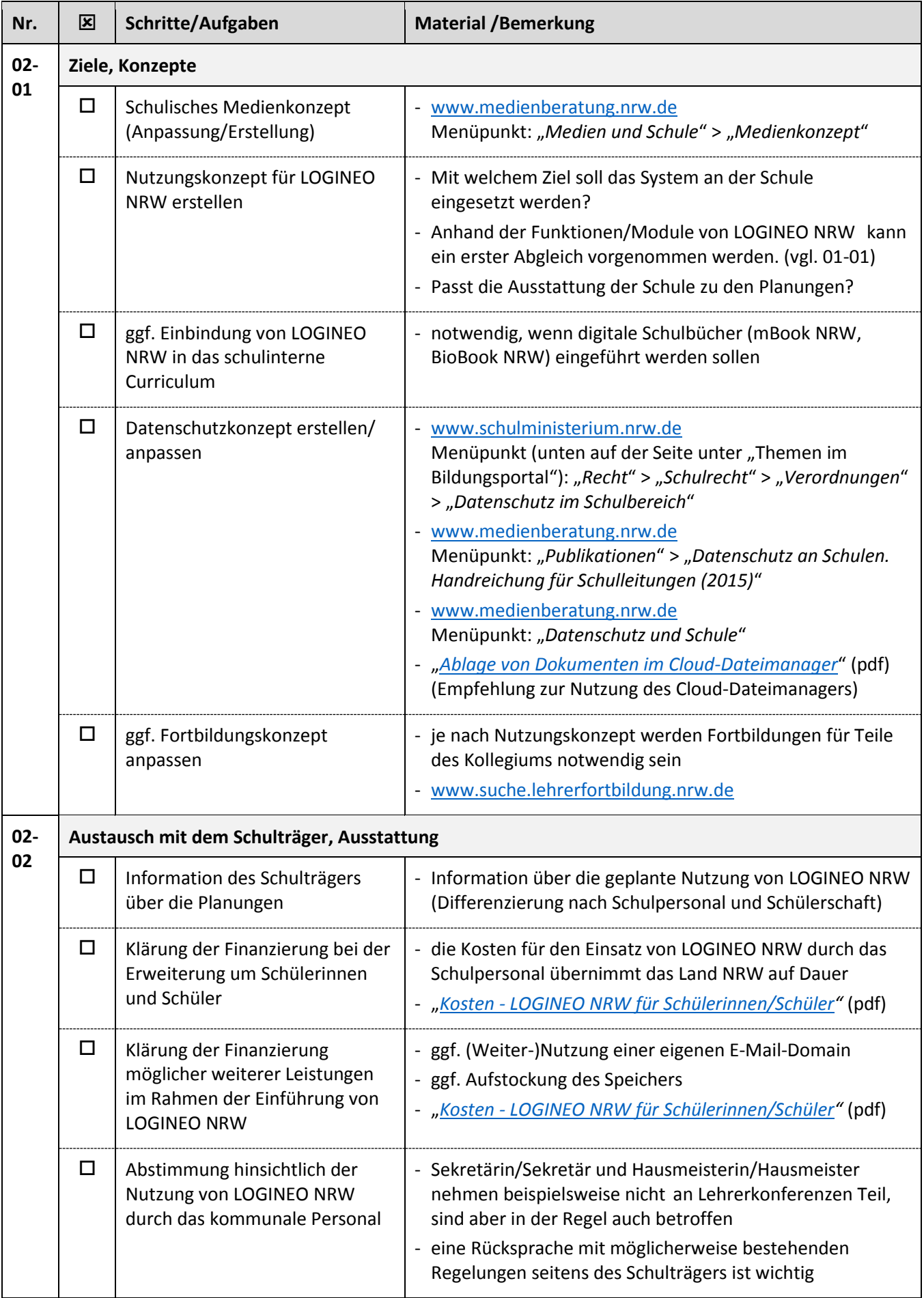

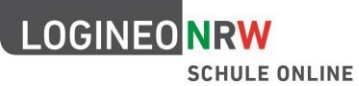

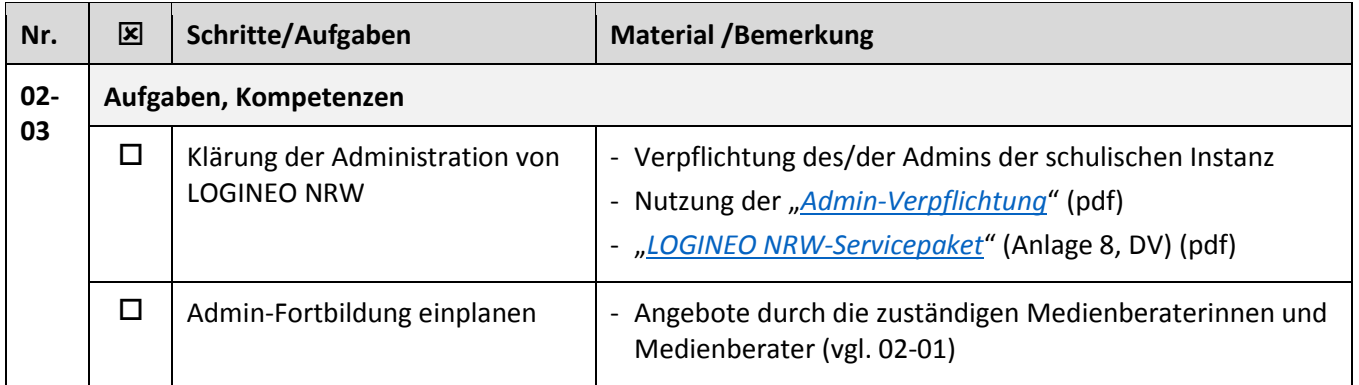

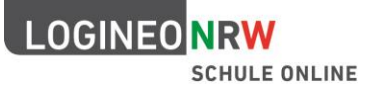

## 03 Beschlussfassung | Beantragung

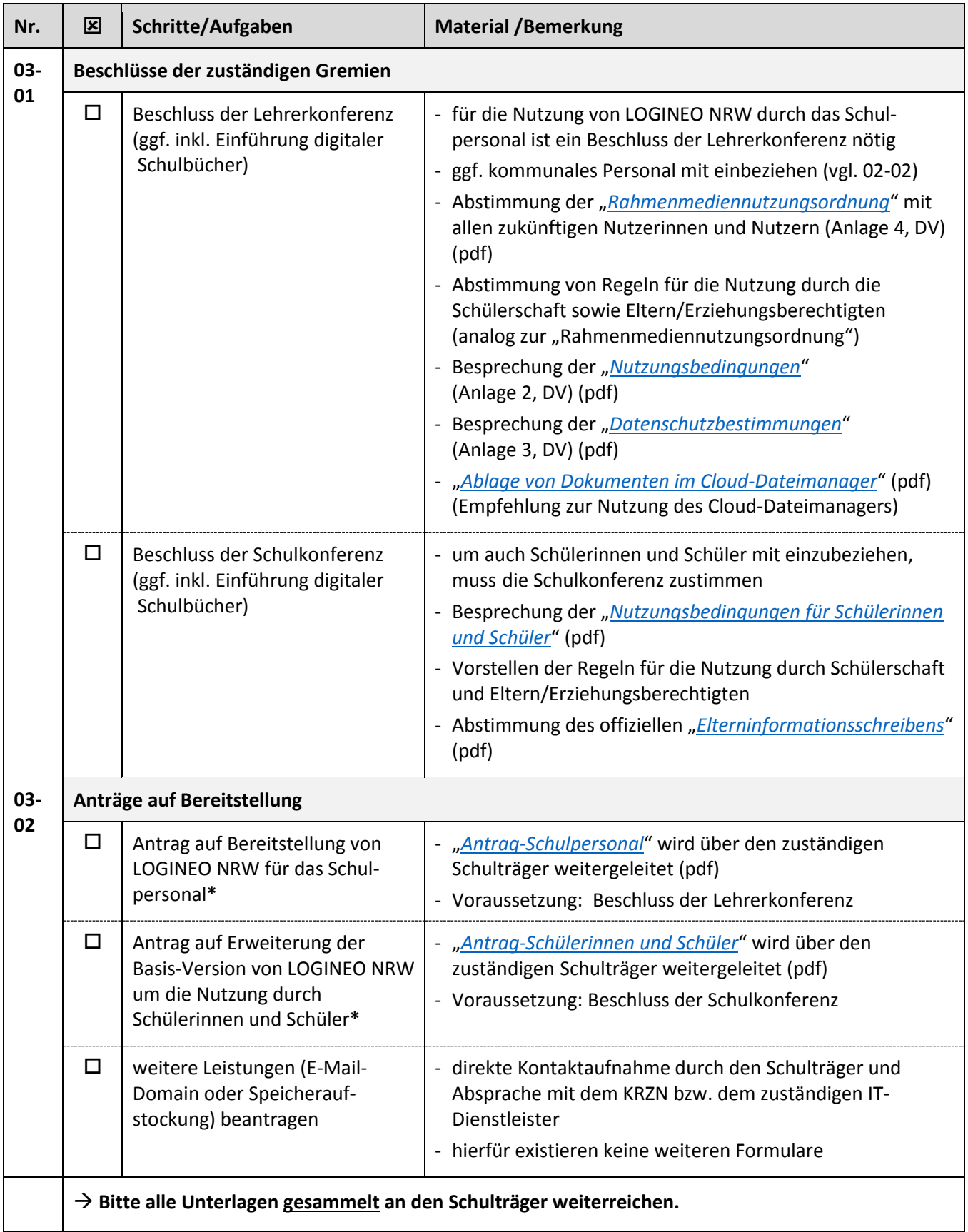

 $\mathbf l$ 

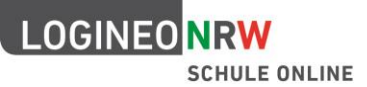

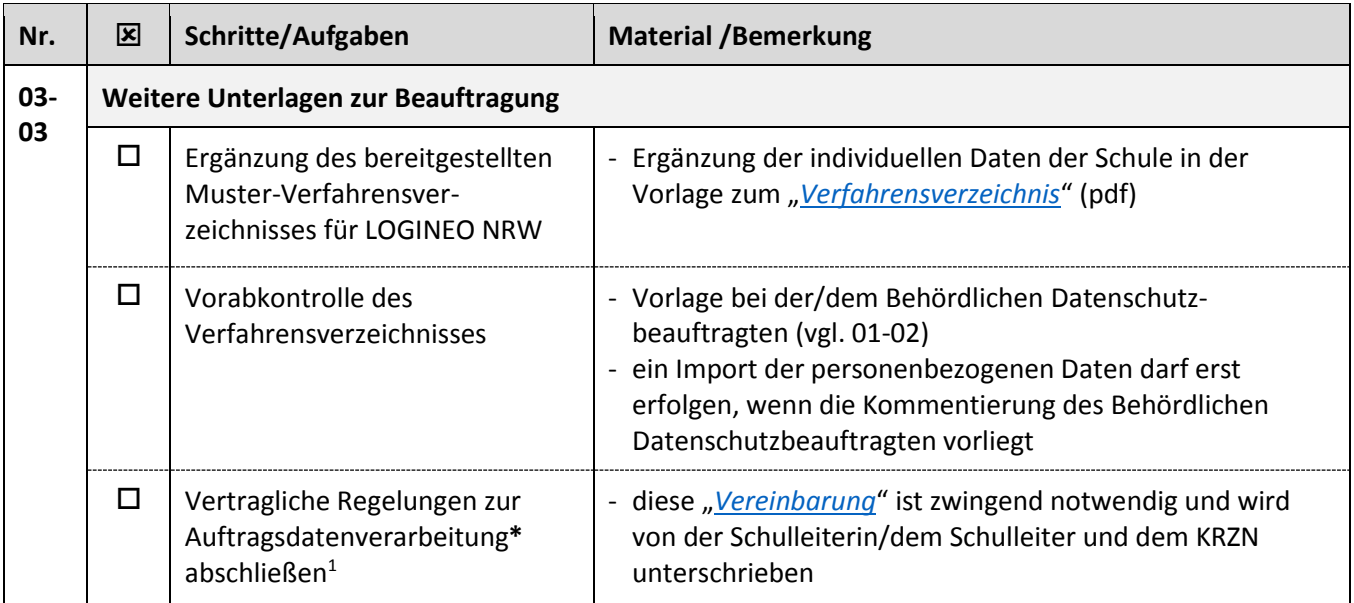

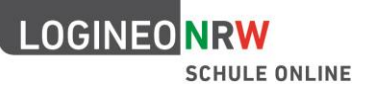

## 04 Bereitstellung | Start

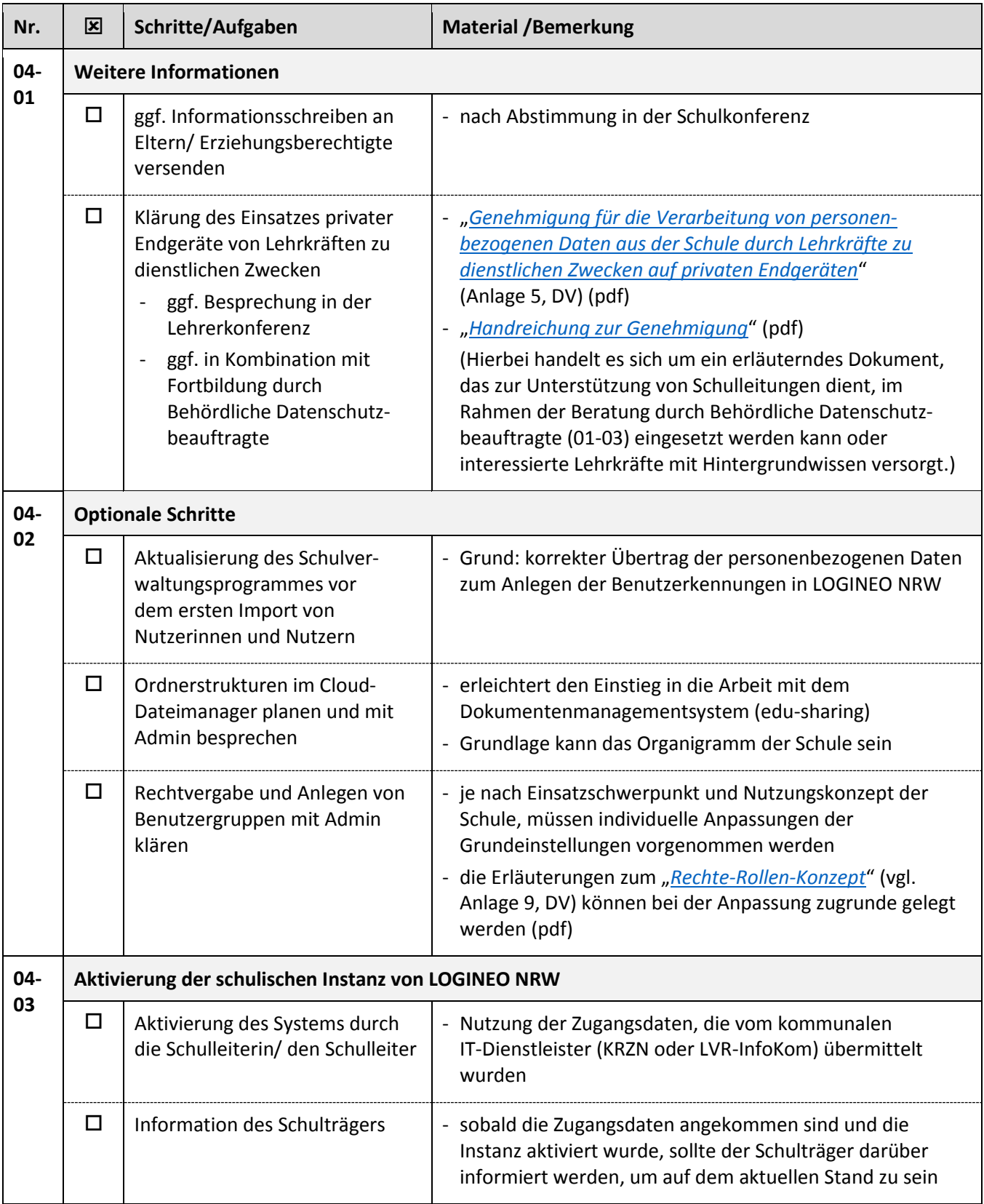